Das nachfolgende Schema ist gültig für ALLE Beleuchtungsgeräte (aerolight, aerolightPro, smartlight, LaserLight, aerolightCompact). Das aerolightPro benutzt bis zu acht Kanäle, bei allen anderen Geräten kann ein Dummy (beliebiger Wert) für den Kanal gesendet werden. Lichtmuster ist gerätebedingt unterschiedlich. Nicht jedes Gerät unterstützt immer alle Modi. Der Kanal setzt sich je Bit für einen Kanal zusammen. Bspw. Sie wollen die Kanäle 1,2,6 ansteuern, so müssen Sie nach binärem Werteschema 1+2+32 = 35 als Wert für die Kanäle welche angesprochen werden sollen, übermitteln. Dabei unterscheidet sich der Wert je nach Übertragungsformat (siehe unten). Die Werte innerhalb des enum sind als ASCII (Text, String) zu übermitteln.

Alle Werten sind als Text/ASCII zu übermitteln, jedoch ist zu beachten,

- dass bei TCP/UDP der Kanal (bei Geräten mit nur 1 Kanal ist ein Dummywert zu setzen) (nummerisch) als roher 8-Bitwert (0-255) übermittelt werden muss. Oftmals gibt es Funktionen (Chr, ChrW) die den numerischen Wert in Text wandeln. Der Kanalwert muss IMMER übermittelt werden, auch dort wo er nicht benötigt wird (bspw. POWER, FARBWERTE)
- dass bei HTTP Befehlen (PUT, GET) IMMER der Kanalwert übermittelt werden muss (ggf. einfach ein Dummywert). ALLE Zahlenwerte müssen als ASCII (Format HEX) übermittelt werden muss. Dabei ist bspw. der Wert  $35_{\text{DEC}}$  eine  $23_{\text{Hex}}$ . Wenn bspw. alle Kanäle angesprochen werden sollen (255) ist per HTTP FF zu senden. Außerdem muss eine Kennzeichnung (+DST:) vorgeschaltet werden sowie ein \n\n zum Schluss (nur bei HTTP PUT).

Das allg. gültige Protokoll lautet wie folgt (bspw. orange, Kanal 1,2,6 soll angeschaltet werden): Dabei entspricht ein ASCII Zeichen einem String (Text) mit nur einem Zeichen!

- TCP/UDP: Sende wie folgt ASCII 8 DEC 35 (oftmals ist der Sendestring so: "8" & Chr(35)
- HTTP GET: Sende wie folgt: URL:PORT/?823, /? gibt einen GET-REQUEST an. (8 = Kommandowert, 23 = Hex-Wert für 35 für Kanalwert)
- HTTP PUT: Sende wie folgt STRING "+DST:823\n\n" (8 = Kommandowert, 23 = Hex-Wert für 35 für Kanalwert)

Sie wollen senden: blau, Kanal 1 (HTTP PUT: "+DST:301\n\n"), blau, alle Kanäle (dec = 255) in HTTP PUT wäre das "+DST:3FF\n\n". Das "\n\n" ist ein doppelter Zeilenumbruch und nur bei HTTP erforderlich.

## ACHTUNG: BEI HTTP MUSS IMMER (!) EIN KANAL ANGEGEBEN WERDEN! BEI ALLEN BEFEHLEN ÜBER HTTP IST EIN KANALWERT ERFORDERLICH!!!!!

Es wird auf allen Ebenen mit dem entsprechenden Wert geantwortet. Falls kein Rückgabewert vorhanden ist, wird HTTP 204 (No Content) gesendet. Bei einem falschen Steuerbefehl erscheint HTTP 501 (Not Implemented) als Antwort.

Die IP finden Sie über Ihren Router oder mittels unserer App. Der Port bei allen Beleuchtungsgeräten lautet: 2020 bei TCP/http und 4040 bei UDP. Hierüber lässt sich außerdem der interne Gerätename sowie die IP abrufen. Außerdem kann die IP ebenso über den UDP-Befehl "Y" bestimmt werden. Hiermit senden alle Geräte Ihren Namen und Ihre IP sowie Netmask. Ansprechen nachfolgendem Schema: http://192.168.xxx.yyy:2020 bei TCP/HTTP.

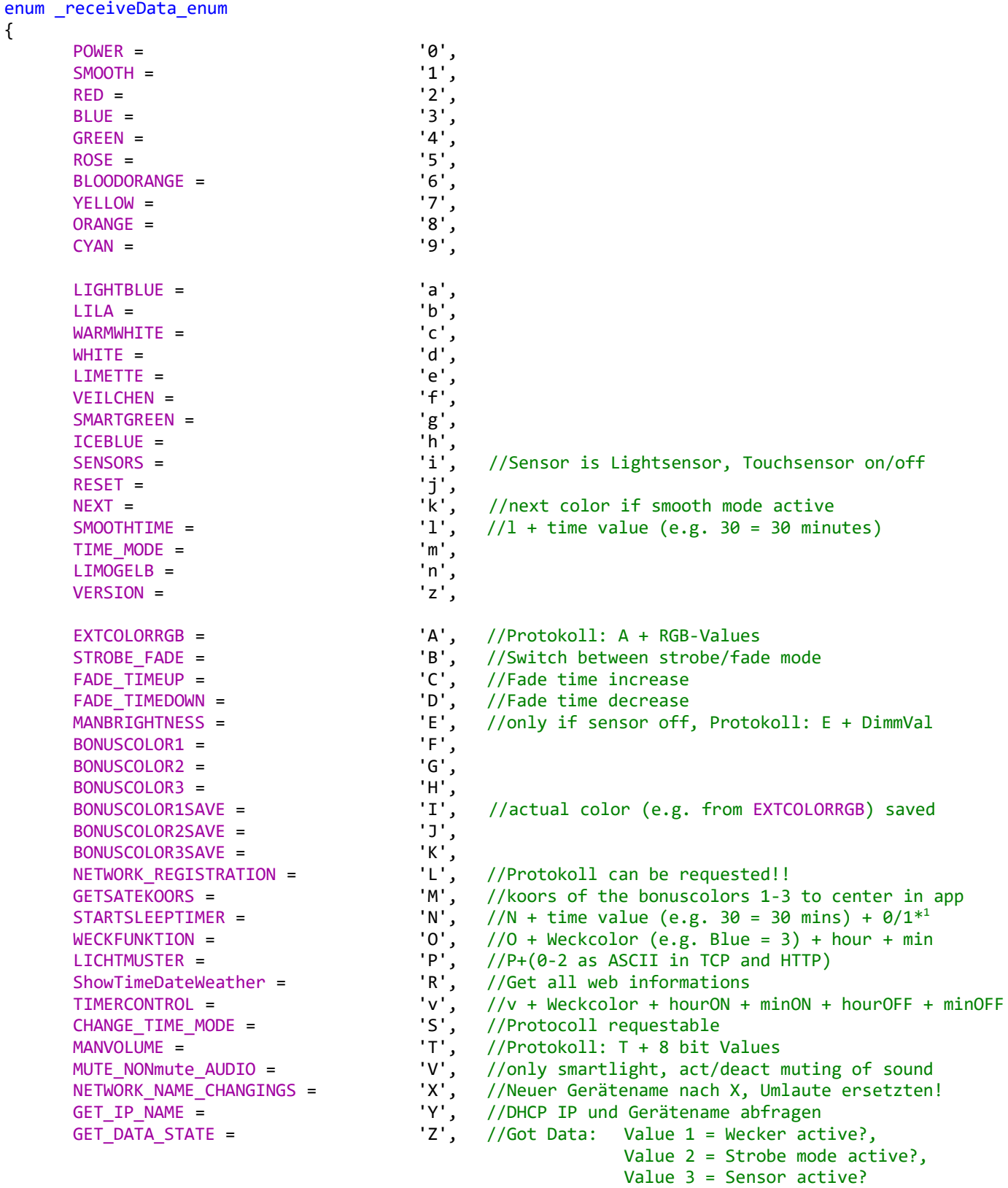

Bei Smartlight kommen hier alle Werte für die Zeiteinfädelung sowie die dazugehörigen Farben als decimaler Wert.

Value 5 = Lichtmuster active? Value 6 = Timer active? Value 7 = Sleeptimer active?

Value 4 = Power on?

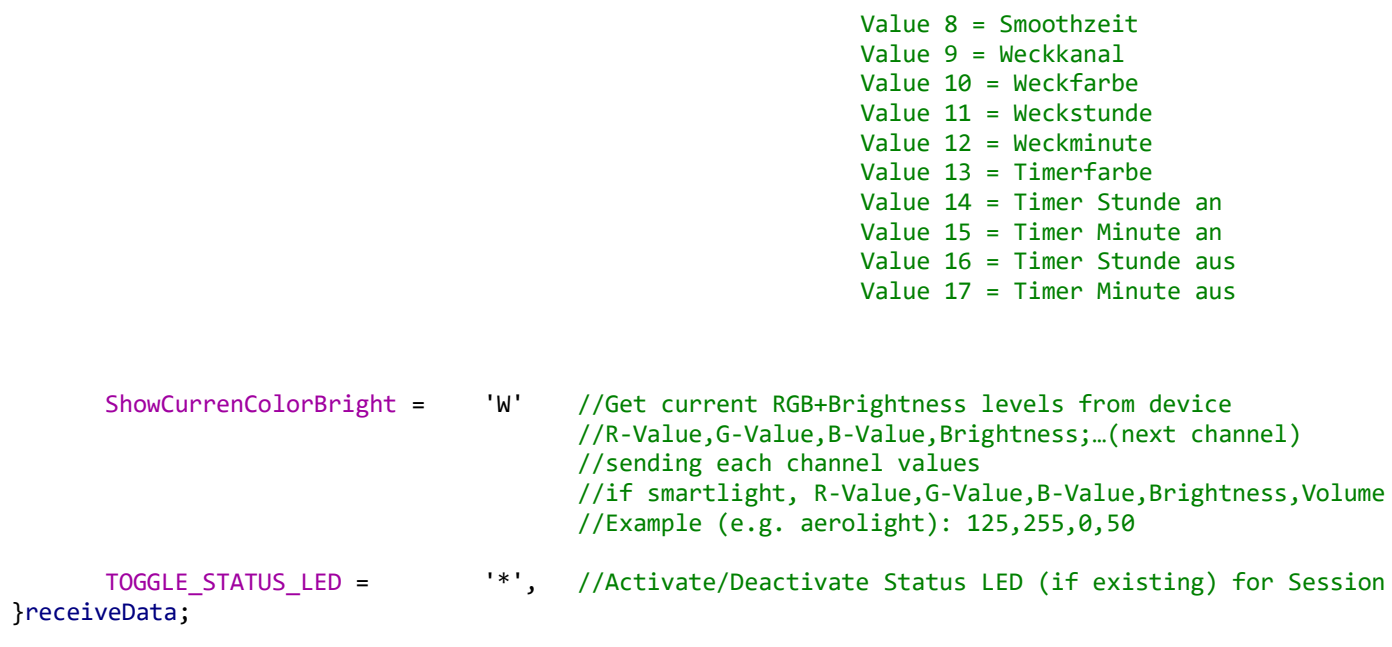

\* <sup>1</sup> 0 = single timer (one hit), 1 = always timer (always active and reload by sending new values (0/1 always as text/ASCII)